**exit**

## La commande exit est une commande utilisée dans le shell BASH pour quitter une session de terminal. Lorsque vous exécutez la commande exit, le shell BASH se termine et vous êtes retourné à l'invite de commande de votre système d'exploitation.

La commande exit prend également un code de sortie en argument optionnel. Par exemple, si vous exécutez exit 0, cela signifie que le programme ou le script qui utilise le shell BASH s'est terminé sans erreur. Si vous spécifiez un autre code de sortie, cela indique qu'une erreur s'est produite lors de l'exécution du programme ou du script.

La commande exit ne fonctionne que dans le shell BASH et ne peut pas être utilisée dans d'autres shells de terminal.

La commande exit permet de quitter la session courante du shell BASH, mais elle ne ferme pas directement le terminal ou l'émulateur de terminal que vous utilisez. Une fois que vous avez exécuté la commande exit, la session BASH actuelle se termine et vous êtes retourné à l'interface du terminal.

Cependant, si vous utilisez un terminal graphique (comme GNOME Terminal, KDE Konsole, ou iTerm2), la fermeture de la session BASH peut entraîner la fermeture du terminal si aucune autre session ou onglet n'est ouvert. Dans ce cas, la commande exit peut sembler fermer le terminal, mais en réalité, elle ne ferme que la session du shell en cours.

La manière dont un terminal gère la fermeture des sessions et des onglets peut varier selon l'application et les paramètres de configuration.

– Dans le shell BASH, les commandes exit et [logout](https://www.abonnel.fr/informatique/linux/commandes/logout) ont des fonctions similaires, mais elles ne sont pas exactement les mêmes.

La commande exit permet de quitter la session du shell BASH en cours. Elle ferme le shell et retourne à l'invite de commande du système d'exploitation. Si vous exécutez la commande exit dans une session de shell, elle se termine immédiatement.

La commande logout est souvent utilisée pour se déconnecter d'une session de terminal interactive. Elle peut être utilisée pour se déconnecter d'une session de shell, mais elle peut également fermer une session de terminal en fonction de la configuration du système.

Dans de nombreux systèmes, logout et exit ont un effet similaire car ils quittent la session du shell. Cependant, il est possible que ces commandes aient des effets différents selon la configuration du système ou le shell utilisé. Par exemple, dans le shell Zsh, la commande logout peut être utilisée pour se déconnecter de la session de shell, mais elle ne peut pas être utilisée pour quitter une fenêtre de terminal.

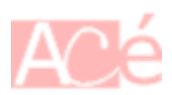

## **Exemples**

– Supposons que vous avez ouvert un terminal et que vous êtes actuellement connecté en tant que utilisateur alice. Vous pouvez exécuter la commande exit pour quitter la session du shell BASH en cours et retourner à l'invite de commande de votre système d'exploitation, comme ceci :

```
alice@ubuntu:~$ exit
logout
```
Après avoir exécuté la commande exit, vous voyez l'affichage logout qui indique que vous avez quitté la session du shell BASH.

– Vous pouvez également utiliser la commande exit avec un code de sortie en argument. Par exemple, si vous avez un script qui effectue une tâche spécifique et que vous voulez que le code de sortie soit 0 pour indiquer que le script s'est terminé sans erreur, vous pouvez utiliser la commande exit 0, comme ceci :

```
#!/bin/bash
# Votre script ici
# Quitter le script avec un code de sortie 0 (aucune erreur)
exit 0
```
Dans cet exemple, la commande exit 0 est utilisée pour quitter le script et renvoyer le code de sortie 0.

## **Astuces**

Dans un terminal ou une console, le raccourci  $\text{Ctrl}$  +  $\text{D}$  est utilisé pour envoyer un signal de fin de fichier (EOF). Cela signifie que lorsque vous tapez ce raccourci, le terminal ou la console interprète cela comme la fin de l'entrée de données et affiche le résultat ou quitte l'interface de commande si rien n'est entré.

From: <https://www.abonnel.fr/>- **notes informatique & technologie**

Permanent link: **<https://www.abonnel.fr/informatique/linux/commandes/exit>**

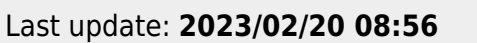

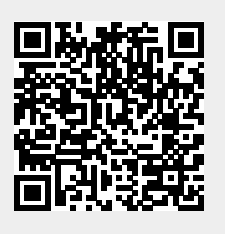